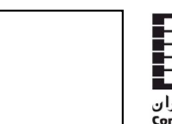

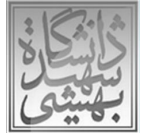

# **تلفیق خوشه بندي و مدل مارکوف در یک چارچوب جدید براي پیشبینی صفحه بعدي انتخابی توسط کاربر**

 $^3$  مهدي مقيمي  $^1$ ، حسن صفري نادري  $^2$ ، مهرداد جلالي

<sup>1</sup> دانشجوی کارشناسی ارشد دانشگاه امام رضا (ع) - مشهد Research.moghimi@{gmail|yahoo}.com

دانشجوی کارشناسی ارشد دانشگاه امام رضا (ع) - مشهد  $^{\mathsf{2}}$ h\_safarinaderi@yahoo.com

۔<br>3 عضو هیئت علمی دانشگاه آزاد اسلامی واحد مشهد -مشهد dr\_mehrdadjalali@yahoo.com

## **چکیده**

**کاوش استفاده از وب که از شاخه هاي وب کاوي می باشد به پیشبینی صفحه بعدي کاربر و همچنـین شناسـایی رفتـار کـاربر مـی پردازد. یکی از چالش هاي این حوزه، تشخیص شیوه رفتاري کاربر جهت پیشبینی دقیقتر صفحه بعدي مورد نظر وي است. آنچه کار مهم است، صحت پیش بینی به همراه کاهش زمان مورد نیاز براي پیش بینی می باشد . ما در این مقاله از مدل خوشه بنـدي کامیانـه استفاده کرده و توسط یک چارچوب جدید قابل گسترش، به پیش بینی صفحه بعدي کاربر می پردازیم. هدف ما در این مقالـه ارائـه راهکاري براي افزایش صحت و کاهش زمان پیش بینی برخط صفحه بعدي کاربر می باشد. نتایج حاکی از افزایش صحت پیش بینی و کاهش زمانی پیش بینی برخط به میزان قابل ملاحظه اي می باشد .**

## **کلمات کلیدي**

**کاوش استفاده از وب ، خوشه بندي ، رتبه، کلاس بندي، درهم سازي** 

## **1- مقدمه**

در حوزه هاي زیادي مساله وب کاوي مورد کـاربرد مـی باشـد . هـدف اصلی، پیشنهاد صفحه یا صفحات جدید بر اساس صفحات پیموده شده 1 قبلی و سلیقه کاربر است. کاوش استفاده از وب زیـر مجموعـه اي از این حوزه می باشد که به کمک فایل رخداد<sup>8</sup> سرویس دهنده؛ به پیش بینی صفحه بعدي درخواستی توسط کـاربران مـی پـردازد . ایـن کـار، کاربردهاي زیادي دارد، به عنوان مثال مـی تـوان بـه افـزایش سـرعت سرویس دهی سرویس دهنده هاي وب به جهت بهبود فرایند کش آنها اشاره کرد. پیشنهاد بهترین صـفحه باعـث کـاهش تراف یـ ک بـه دلیـل کاهش جستجو در صفحات، افزایش سرعت نمایش صفحات، خریدهای برخط که نتیجه آن افزایش رضایت کاربران خواهد بود .

یکی از ویژگی های کار با این فایل ها، توانایی استخراج جریان کلیک<sup>2</sup> کاربران مـی باشـد . جریـان کلیـک صـفحات کـاربران معیـار ي جهـت شناسایی کاربران بر اساس سلایق آنها است .

به وسیله انجام تکنیک هایی بـه نـام پـیش پـردازش، از فایـل رخـداد سرویس دهنده، فایلی جدید بدست می آید کـه هـر سـطر آن را یـک

نشست $^3$ یا تراکنش) می نامیم و حاوی صفحاتی می باشد که هر کاربر از تارنماي مورد نظر بازدید کرده است .

کار اصلی ما در این مقاله ارائه یک چارچوب ترکیبی<sup>4</sup> مناسب می باشد که علاوه بر افزایش صحت پـیش بینـی، کـاهش زمـان پـیش بینـی را موجب می گردد. ما از [3] برای ارائه این چـارچوب الهـام گرفتـه ایـم. همچنین هدف دیگر ما بهبود صحت مقاله شماره ] 1[ مـی باشـد . ایـن مقاله از روش خوشه بندي بهینه شده کا میانه[15] براي خوشه بنـدي تراکنش هاي کـاربران در فـاز بـرون خـط اسـتفاده کـرده اسـت . آنهـا همچنین در فاز برخط کار خود، از یک روش ابداعی بـراي سـوق دادن کاربران جدیدي که به سیستم وارد می شوند به بهترین خوشه استفاده می کنند و از این روش براي پیش بینـی صـفحه بعـدي کـاربر بجـاي استفاده از مدل هاي معمولی مانند مدل مارکوف استفاده می کنند . چارچوب مورد نظر طـوري طراحـی شـده اسـت کـه مـی تـوان آن را گسترش داد و در فاز پیش بینی، روش پیش بینی دیگري را جـایگزین روش موجود نموده و یا به روش موجود روشی جدید افزود .

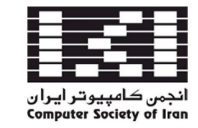

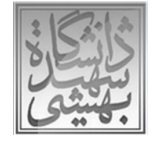

همچنین نشان می دهیم کـه کـار مـا نسـبت بـه تمـام مراتـب مـدل مارکوف<sup>5</sup> صحت پیش بینی را به میزان قابل قبولی افزایش داده است. نظم منطقی بحث به این صورت می باشد که در بخـش دوم تاریخچـه اي از کارهاي انجام شده در حوزه مربوطـه خـواهیم داشـت، در بخـش سوم چارچوب پیشنهادي خود را تشریح کرده و مراحل اصلی آن را بـه صورت تفضیلی مورد بررسـی قـرار مـی دهـیم . در بخـش چهـارم بـه ارزیابی چارچوب خود پرداخته و در بخش آخـر بـا بحـث در خصـوص چارچوب خود، به نتیجه گیري و تشریح کارهاي آینده می پردازیم.

## **2- تاریخچه**

در حوزه وب کاوي روش هاي مهمی نظیـر خوشـه بنـدي و همچنـین روش های کلاس بندی<sup>6</sup> بسیار پر کاربرد می باشند. در این بـین مــدل مارکوف یکی از روش هاي بسیار متداول می باشد . در [18] روشـهاي مختلفی مانند روش دمپسـتر، شـبکه عصـبی، مـارکوف و ARM بـه منظور پیش بینی صفحه بعدي کاربر، پیاده سازي شده اسـت و نتیجـه گرفته است که روش دمپستر بهترین روش می باشد ]1[. ادعا می کند که روش ارائه شده توسط وي، از روش هاي ارائه شده در [18] بهتر و مناسب تر می باشد .

در ]2[ روش هاي مارکوف و ARM با خوشه بندي، ترکیب شده و به منظور پیش بینی صفحه بعدي کاربر، مورد استفاده قرار گرفتـه اسـت . ]1[ همچنان ادعا می کند که روش ارائه شده توسط وي، از روش ارائه شده در [2] صحت بهتري دارد .

ترکیب مدل مارکوف با مدل ARM نیز توسط ] 4[ انجام شده است. به این صورت که چهارچوب آنها به وسـیله مـدل مـارکوف بـه پیشـبینی صفحه بعدي کاربر می پردازد و در مواردي، جهت انتخاب صفحه بعدي از بین صفحاتی که داراي احتمال برابر مـی باشـند بـه جهـت افـزایش صحت پیشبینی، از روش ARM استفاده می کند . این کـار بـه کمـک صفحات قبلی این دو صفحه که توسط کـاربران پیمـایش شـده اسـت انجام می شود. [1] باز هم ادعا می کند که روش ارائه شده توسط وي، از روش ارائه شده در [2] صحت بهتري دارد .

[19] نیز از مفهوم رتبه<sup>7</sup> و استفاده از بسامد(فرکانس) تکرار صفحات و طول آنها به منظور پیش بینی صفحه بعدي کـاربر اسـتفاده مـی کنـد . ]1[ ادعا می کند که روش پشنهادي وي در این مورد نیز بهتر است. ما در این نوشتار روشی ارائه خواهیم کرد کـه خروجـی آن، از روش ارائـه شده در ]1[ بهتر می باشد .

به منظور پیش بینی صفحه بعدي کاربر، کار هـاي دیگـري نیـز انجـام شده است. از جمله شبکه هـاي عصـبی ]5[ و مـدل هـاي بیـزي ]6[ و همچنین فرایند هاي تصمیم گیر مـارکوف (MDP[ 7 ( ]از مـدل هـاي مشهور در این حوزه می باشند .

به منظور انجام عمل خوشه بندي، به صورت کلی دو روش وجود دارد. روش های مبتنی بر شباهت<sup>9</sup> که از روش هـای شـباهت سـنجی بـرای یافتن داده هاي مشابه استفاده می کنند(مانند استفاده از روش کامیانه توسط [10]) و مبتنی بر مدل<sup>10</sup> که از روش های آمـاری و احتمـالاتی براي انجام عمل خوشه بندي بهره می برند. یک نمونه از ایـن روش هـا توسط ]8[ مورد بررسی قرار گرفته است که از مدل مارکوف مرتبه اول براي انجام عملیات خوشه بندي بهره می برد. یا می توان از ]9[ نام برد که از شبکه هاي عصـبی بـراي خوشـه بنـدي نشسـت هـاي کـاربران استفاده می کند .

در 14[ ] نویسنده از روش کامیانه براي خوشـه بنـدي کـردن نشسـت هاي کاربر صحبت به میان می آورد. وي صحبت از یک ماتریس بـراي ثبت جریان کلیک کـاربر مـی کنـد و از مـاتریس دیگـري بـراي ورود شباهت ها بین نشست هاي کاربران صحبت به میان می آورد . اما براي کاربرد ما این روش مناسب نبوده زیرا خوشه بنـدي بـیش از 50 هـزار کاربر نیازمند یک روش سریع و کارا و مقیاس پذیر می باشد .

## **3- مفاهیم اولیه**

## **3-1- مدل مارکوف و پیشبینی به کمک آن**

رفتار یا سلیقه کاربر یک سایت بر اساس زنجیره صـفحاتی کـه تو سـ ط وي پیمایش شده مدل می گردد.

این مجموعه از صفحه ها به عنوان یک دوره(w) در نظر گرفته می شود و به صورت دنباله اي از صفحات که توسط کاربر بازدید شده اند نمایش داده می شوند. این کار به کمک یک ماتریس و به منظور پیـاده سـازي از جدول درهم سازي استفاده می شود .

اگر دوره را < Pn , ... , 3P , 2P , 1P = < Wn فرض کنیم، مسئله پیش بینی صفحه عدب به این صورت تعریف می شود که با داشتن دوره بتوان صفحه $P_{n+1}$  را پیش بینی کرد.

مسئله پیش بینی صفحه بعد می تواند توسط یک روش احتمالی به این صورت حل شود .فرض کنید  $W_n$  دوره وب کاربر با طول  $n$  باشد و احتمال اینکه صفحه  $P_i$  به عنوان صفحه بعد دیده خواهد P $(P_i|W_n)$ شد .سپس صفحه  $P_{n+1}$  از فرمول زیر مشخص می شود:

 $P=$  argmax *p*∈ρ {P (*p<sub>n+1</sub>* = *p* | *w*)} = argmax *p*∈ρ {P (*p*  $p_{n+1} = p \left[ P_n, P_{n-1}, P_{n-2}, \ldots, P_1 \right]$ 

که در آن ρ مجموعه کل صفحات موجود بر روي وب سایت است. در اصل با این روش احتمال تمام صفحات براي صفحه بعدي بودن محاسبه و سپس صفحه اي با بیشترین احتمال به عنوان پیش بینی انتخاب می شود اما به دلیل اینکه محاسبه تمام این احتمالات شرطی به صورت دقیق غیر ممکن می باشد از فرآیند مارکوف براي پیش بینی صفحه بعد استفاده می شود که با توجه به این فرآیند تنها آخرین k صفحه ي دیده شده توسط کاربر براي پیش بینی استفاده می شود که

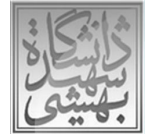

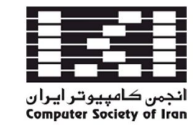

n<<k می باشد و تعداد صفحات k مشخص کننده مرتبه مدل مارکوف می باشد و فرمول مشخص کردن صفحه+1P<sup>n</sup> بصورت زیر در می آید.[17]

 $P_{n+1} = \text{argmax } p \in \rho \quad \{P (p_{n+1} = p \mid P_n, P_{n-1}, P_{n-2}, \ldots, P_{n-(k-1)})\}$ 

## **3-2- مدل مارکوف با مراتب بالا**

در بسیاري از موارد، مدل هاي مارکوف با مرتبه پایین قادر به پیش بینی دقیق صفحه بعدي که توسط کاربر دیده خواهد شد نیستند و این امر بدین دلیل است که این مدلها به نگاهی عمیقی در گذشته کاربر نمی پردازد و تنها براساس مشاهده یک یا دو صفحه آخر پیش بینی می کنند و در نتیجه براي گرفتن دقت بهتر باید از مدلهاي مارکوف با مرتبه بالاتر استفاده کرد.[16]

برای هر نمونه، از بزرگترین مرتبه مدل مارکوفی که نمونه را پوشش دهد براي پیش بینی استفاده می شود. براي مثال اگر این مدل شامل سه مرتبه از مدل مارکوف باشد نمونه داده شده اول در صورت امکان با مرتبه سه پیش بینی می شود و اگر توسط مرتبه سه پوشش داده نشود این روال براي مرتبه دو و یک هم تکرار می شود. این روش مدل مارکوف با همه مراتب نام دارد.[17] مشکل اصلی مدل مارکوف در مراتب بالا، وجود حالات زیاد و پیچیدگی بالاي آن می باشد .

ما در این نوشتار روشی براي جلوگیري از بروز این عیب ارائه کردیم که تحت عنوان LWLR و LWHR معرفی خواهد شد که نوعی روش مبتنی بر برچسب می باشد. این روش علاوه بر کاهش پیچیدگی کار، صحت کار را به میزان قابل قبولی افزایش می دهد .

#### **3-3- رتبه**

منظور از Rank<sup>i</sup> یعنی بجاي یک صفحه، i صفحه بعدي کاربر را پیش بینی کنیم و در صورتی که یکی از این i پیش بینی شده، صفحه واقعی بعدي کاربر بود، آنگاه می گوییم پیش بینی درست انجام شده است . فرض کنید رتبه شماره 3 مد نظر می باشد. حال به پیش بینی با مدل مارکوف می پردازیم و این مدل، به ما 5 صفحه با احتمالات متفاوت پیشنهاد می دهد. سه صفحه با احتمال بیشتري که این مدل به ما داده است را در نظر گرفته و در صورتی که یکی از این سه صفحه توسط سیستم درست پیش بینی شده باشد، آن صفحه را به عنوان صفحه با پیش بینی صحیح قلمداد می کنیم .

## **- 3-4 خوشه بندي**

استفاده از روش هاي معمول خوشه بندي کامیانه، سربار مـدل سـازي برون خط را بسیار افزایش می دهد. [13] در مقاله خود به پیاده سازی یک روش خوشه بندي براي تعداد نشست هاي کوچک می پردازد که مشکل آن نبود مقیاس پذیري براي نشست هاي زیاد می باشد ]1[. از مدل خوشه بندي کا میانه اصلاح شده براي خوشه بنـدي نشسـت هـا استفاده می کند .

 ]2[ در مقاله خود از خوشه بندي سنتی کامیانه بهره برده است. نقطـه ضعف کار آنها که ضعف روش سنتی کامیانه را نشان نمی دهد استفاده از دیتاست هاي با حجم محدود می باشد. همچنین آنها روش شـباهت سنجی کسینوسی را بهترین روش بـراي خوشـه بنـدي نشسـت هـاي کاربر معرفی می کنند.

#### **3-4-1- بیان مساله**

مشکل اصلی روش شباهت سنجی کسینوسی در محاسبه مراکز جدید هر خوشه است، زیرا مانند روش اقلیدسی به راحتی نمیتوان با گـرفتن میانگین، مرکز جدید را محاسبه کرد بلکه باید مجموع مربعـات فاصـله هر نشست با همه نشست هـاي دیگـر محاسـبه گـردد و نشسـتی کـه کمترین مقدار را داشته باشد انتخاب گردد. به طور کلی بـراي آمـوزش سیستم بـا n نشسـت و تعـداد p صـفحه مختلـف در روش کامیانـه، محاسبه فاصله دو نشست از مرتبه (p(O میباشد. پـس در هـر مرحلـه براي تقسیم دیتاست آمـوزش در k کلاسـتر ، پیچیـدگی محاسـباتی از مرتبه (knp(O می باشد که وابستگی مسـتقیم بـه انـدازه دیتاسـت و تعداد صفحات مختلف دارد .

اگر به طور میانگین در هر کلاستر k/n نشست باشد محاسبه مجموع مربعات هر نشست تا نشست های دیگر از مرتبه  $O(p^* n/k)$  میباشد و براي همه نشستهاي یک کلاستر از مرتبه (k/n\*k/n\*p(O میشود و براي یافتن مراکز جدید تمام کلاستر ها پیچیدگی زمانی از مرتبه p(O است پس افزایش حجم دیتاست، زمان را بشدت افزایش» افزایش میدهد .

#### **- 3-5 درهم سازي**

به منظور درهم سازي تمامی اطلاعات فاز آموزش، از پنجره لغزان یک الی 25 استفاده کرده و نشست هاي بخش شده با این پنجره را به همراه تعداد تکرار آنها و صفحه بعدي نمایش داده شده در آن را، در جدول درهم سازي ذخیره می کنیم .

## **4- چارچوب پیشنهادي**

شکل شماره 1 چارچوب پیشنهادي کار را نمایش مـی دهـد . در ابتـدا فایل رخداد سرویس دهنده وب را به کمک روش هاي پـیش پـردازش به فایلی حاوي نشست هاي کاربر تبدیل می کنیم. این کار را به کمک 13-11[ ] انجام داده و خروجی مرحله اول را بـه کمـک روش کامیانـه بهینه شده ، خوشه بندي می کنیم. سپس این مجموعه را توسط تمـام مراتب مدل مارکوف به کمک دو روش متفاوت مورد بررسی قرار داده و آن مرتبه که بهترین صحت را به ما می دهد به عنـوان برچسـب بـراي آن خوشه در نظر می گیریم . مرحله نهایی، ورود فرد جدید به سایت و پیش بینی بهترین گزینه به وي می باشد.

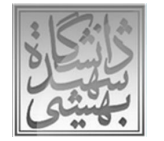

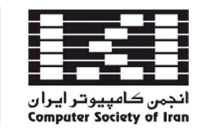

## **4-1- خوشه بندي به روش کا میانه بهینه شده**

با توجه به اینکه اندازه دیتاست را نمیتوان کم نمود جهت بهینه سـازي باید محاسبات شباهت سنجی کسینوسی را کاهش دهیم . فرض کنید دیتاست ما داراي n نشست و p صـفحه یکتـاي مختلـف باشد . ماتریس مورد نظر داراي n سطر و p ستون است که هر درایه آن نشان میدهد که هر کاربر چند دفعه یک صفحه خـاص را مـرور کـرده است. محاسبه شـباهت سـنجی کسینوسـی دو کـاربر از مرتبـه (p(O خواهد بود چون براي هر کاربر هر سطر شامل p درایـه مختلـف اسـت . با توجه به اینکه بسیاري از درایه هاي ایـن مـاتریس صـفر اسـت و در فرمول شباهت سنجی کسینوسی فقـط درایـه هـاي غیـر صـفر تـاثیر گذارند؛ لذا به جاي ذخیره کل صفحات، فقط اندیس و تعداد صـفحات مخالف صفر ذخیره میشود که با توجه به اینکه میانگین تعداد صفحات هر شخص نسبت به کل صفحات بسیار کمتـر خواهـد بـود ، محاسـبه شباهت سنجی کسینوسی بسـیار بهینـه تـ ر میگـردد . همچنـین بـراي کاهش سربار محاسباتی شباهت سنجی کسینوسی، مقادیر مربـوط بـه مخرج کسر براي هر نشست یک بار محاسبه شده و ذخیره میگـردد تـا

هر بار نیاز به محاسبه آن نباشد . به منظور پیاده سازي این ایده به ایـن شکل عمل می کنیم که براي هر کاربر یک لیست تشکیل داده که هـر خانه آن شامل اندیس صفحه و تعداد کلیک آن صفحه است، همچنـین لیست به صورت مرتب می باشـد یعنـی انـدیس صـفحات مرتـب مـی باشند، پس براي پیدا کـردن صـفحات مشـابه کافیـت فقـط یکبـار دو لیست پیمایش شود و در بدترین شرایط هر دو لیست یک بار پیمـایش می گردد، لذا اگر فرض کنیم میـانگین صـفحات هـر کـاربر mp باشـد mp هزینه محاسبه شباهت کسینوسی  $O(2*mp)$  خواهد بود و چـون mp p << است میزان افزایش سرعت mp/2p قابل ملاحظه خواهد بود . این روش هم در فاز برون خط، یعنی خوشه بندي و هم در فـاز بـرخط یعنی پیش بینی صـفحات کـاربران جدیـد، موجـب افـزایش سـرعت و کارایی میگردد زیرا بعد از کلاسـتر کـردن در فـاز پـیش بینـی ، بـراي انتخاب کلاستر مناسب باید نشست کاربر با مراکـز خوشـه هـا مقایسـه گردد که میزان افزایش سـرعت mp/2p خواهـد بـود . بـه کمـک ایـن فرمول و با یک حساب ساده در دیتاسـت UOFS بـا داشـتن بـیش از 3500 صفحه یکتا، حدود 300 برابر افزایش سرعت خواهیم داشت .

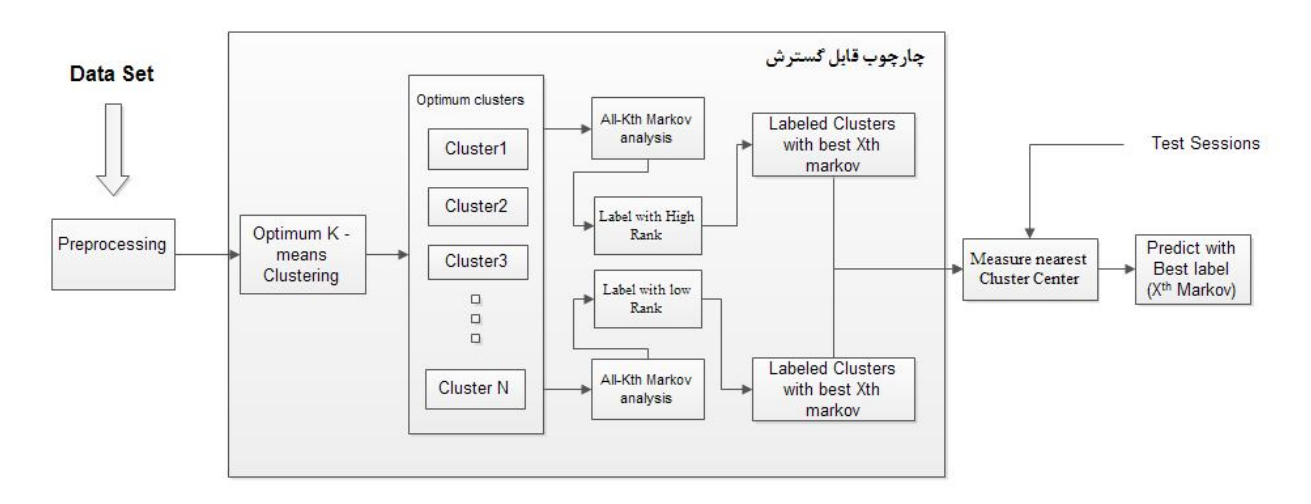

**شکل - 1 چارچوب اصلی کار ما** 

## **4-2- برچسب گذاري خوشه ها**

ما در این پژوهش از دو شیوه براي برچسـب زنـی خوشـه هـا اسـتفاده کردیم. مورد اول کـه آن را (Label with Low Rank(LWLR مـی نامیم، تمام مراتب مدل مارکوف را با تنها رتبه یک(اگر تنها صـفحه اي که پیش بینی کرده ایم، درست پیش بینی شود مـی گـوییم بـراي آن تراکنش توانستیم صفحه بعدي کـاربر را درسـت پـیش بینـی کنـیم و مقدار متغیر Hit را یکی افزایش می دهـیم ) بـراي تمـام خوشـه هـا بدست آورده و بیشترین آنها را به عنوان برچسـب بـراي آن خوشـه در نظر می گیریم.

روش دوم که آن را (LWHR(Rank High with Label مـی نـامیم صحت تمام مراتب مدل مارکوف را با رتبه ده(اگر یکی از ده صـفحه ي محتمل که به عنوان صفحه بعدي کاربر پیش بینی مـی شـود، درسـت پیش بینی شده باشد، می گوییم بـراي آن تـراکنش توانسـتیم صـفحه بعدي کاربر را درست پیش بینی کنیم ) براي تمـام خوشـه هـا بدسـت آورده و بیشترین آنها را به عنوان برچسب براي آن خوشه در نظـر مـی گیریم. براي این منظور تمام مراتب مدل مارکوف را به خوشه ها اعمال می کنیم با این تفاوت که در محاسبه صحت هر خوشه، صـحت پـیش بینی آن خوشه را با رتبـه ده بدسـت مـی آوریـم . در نتیجـه برچسـب نهایی، برچسبی می باشد که بیشترین صحت را در یکی از مراتب مدل

**نوزدهمین کنفرانس ملی سالانه انجمن کامپیوتر ایران دانشکده مهندسی کامپیوتر، دانشگاه شهید بهشتی، تهران، 15-13 اسفندماه 1392**

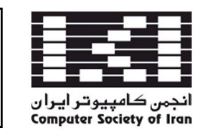

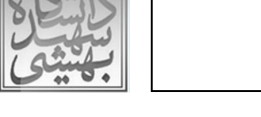

در بخش بعد اثبات می کنیم که زمـان پـیش بینـی فـاز بـرخط روش پیشنهادي، بهتر از زمانی می باشد که براي پیشبینی؛ از مدل مـارکوف بدون روش هاي LWLR و LWHR استفاده می کنیم .

## **5- ارزیابی**

ما در این پژوهش بر روي 3 دیتاست از سایت هاي ناسا، سایت دانشگاه (UOFS(Saskatchewan و دیتاست سایت کالج تکنولوژي و نـوآوري CTI کار خواهیم کرد . جدول یک به طور تفضیلی این دیتاست هـا را مورد بررسی قرار می دهد[13].

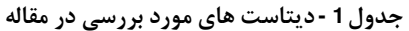

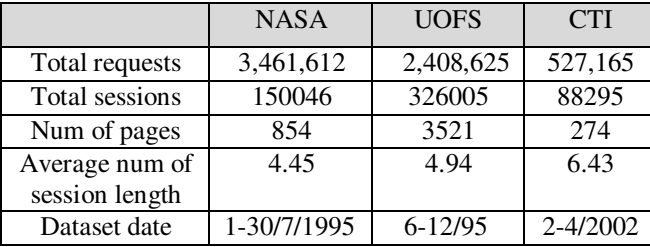

## **- 5-1 محاسبه صحت**

براي محاسبه صحت کار از روش مورد استفاده در ]1][3[ استفاده می کنیم. براي این منظور بـه میـزان K،5 K10 و K15 نشسـت را بـراي مرحله تست در نظر می گیریم. این مقادیر دقیقا با تست هاي استفاده شده در [1] یکسان می باشد.

همچنین براي محاسبه صحت از مفاهیم زیر استفاده می کنیم :

Hit: در صورتی که پیش بینی صحیح باشد(یا در صـورتی کـه از رتبـه استفاده می کنیم، پیش بینی ما در لیست پیش بینی هـا قـرار داشـته باشد) به Hit یک عدد اضافه می کنیم.

Miss: در صورتی که پیش بینی ما اشتباه باشـد (یـا در لیسـت پـیش بینی ها موجود نباشد)

Match: ما در پژوهش خود از جدول درهم سازي براي ذخیره سـازي رفتار قبلی کاربران استفاده کردیم کـه سـرعت فراینـد پـیش بینـی را بسیار افزایش می دهد .

در صورتی به Match یک عدد اضـافه مـی کنـیم کـه بـدون در نظـر گرفتن پیش بینی صحیح یا غلط صفحه بعدي، جدول درهم سازي بـه عنوان خروجی، حداقل یک صفحه به کاربر پیشنهاد دهد .

براي هر نشست، آخرین صفحه را نگه می داریم و براي بـاقی صـفحات شروع به پیشبینی می کنیم. در انتها صـحت مـورد نظـر برابـر نسـبت

پیش بینی هاي صحیح بر کل تعداد Match ها می باشد ]1][3[ . پژوهش مقدار 25 و بیشـترین مقـدار خوشـه 13 مـی باشـد . در ابتـدا خوشه هاي مختلفی را توسـط روش خوشـه بنـدي بهینـه شـده تهیـه کردیم و آنها را در سیستم پیشنهادي خود مورد بررسی قرار دادیم . در میان آنها بیشترین صحت خروجی را انتخاب کرده و در این مقاله مورد

مارکوف با رتبه ده از آن ما کند . الگوریتم شماره یک، این فرایند را بـه

شیوه بهتر نمایش می دهد. **Alogrithm** 1 – Tagging method - Label with low and High rank **Input** : Optimum clusters using optimum K-means clustering method **Output** : Best markov label for each cluster Array accuracy ; Array Markov\_Order ; For Each cluster<sup>i</sup> Do For Each Markov order j(start from 25 to 1)  $Accuracy1 = Get accuracy of cluster$ using Markov<sub>j</sub> and Rank1 for prediction  $Accuracy2 = Get accuracy of cluster<sub>i</sub>$ using Markov<sub>j</sub> and Rank10 for prediction  $Markov_{\text{}}Order =$  markov order<sub>i</sub>

End

 $Index1 = Select max Accuracy1 of Cluster<sub>i</sub>$  $Index2 = Select max Accuracy2 of Cluster<sub>i</sub>$ Label Cluster<sub>i</sub> with Markov\_Order[Index1] for LWLR Label Cluster<sub>i</sub> with Markov\_Order[Index2] for LWHR

End

به عنوان یک مثال براي این فاز، فرض کنید ده خوشـه داریـم . بـراي تمام خوشه ها، رتبه شماره یک مرتبه یـک مـدل مـارکوف را بـر روي نشست هاي آموزش کاربر اعمال کرده و صحت آنها را در جایی ذخیره می کنیم. سپس همـان کـار را بـا 2<sup>th</sup> markov model انجـام داده و صحت کار را با صحت بدست آمده در مرحله قبل مورد بررسی قرار می دهیم. این کار را تا 25<sup>th</sup> markov model انجام می دهیم و بیشترین صحت بدست آمده را به همراه مرتبه مارکوف مـورد نظـر بدسـت مـی آوریم. در انتها، مدل مارکوفی با بیشترین صـحت بـه عنـوان برچسـب براي خوشه مورد نظر لحاظ می کنیم .

## **- 4-3 تست سیستم**

وقتی مدل اصلی ما ساخته شد، نوبت به تست کردن آن می رسد، براي این منظور مجموعه تست را به سیستم وارد می کنیم و هر نشست آن را با توجه به فاصله اي که با مرکز هر خوشه دارد به خوشه بهینه می فرستیم و توسط برچسبی که به هر خوشه زده شده بـود، تسـت هـاي ورودي به هر خوشه را پیش بینی می کنیم. بدیهی است کـه سیسـتم بجاي استفاده از تمام مراتب مدل مارکوف ( مرتبه ) 25 از مرتبه اي بـا بیشترین صحت و از طرفی بسیار کمتر از مرتبه 25 استفاده می کند .

## **5-2- نتایج تجربی**

تمامی پیشبینی ها توسط کامپیوتري با قدرت GHz 1.7 core Dual با 2 گیگابایت رم انجام شده است. بیشترین اندازه پنجره لغزان در ایـن

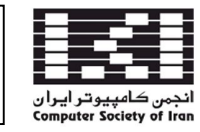

## **نوزدهمین کنفرانس ملی سالانه انجمن کامپیوتر ایران دانشکده مهندسی کامپیوتر، دانشگاه شهید بهشتی، تهران، 15-13 اسفندماه 1392**

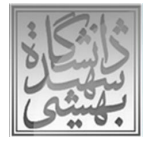

بررسی قرار دادیم. جدول شماره 2 بهترین خروجی سیستم پیشنهادي براي رتبه هاي ده و یک به نمایش می گذارد .

**جدول** -**2 بهترین صحت پیشبینی در سیستم پیشنهادي**

|                                       | <b>NASA</b> | <b>UOFS</b> | <b>CTI</b> |
|---------------------------------------|-------------|-------------|------------|
| Best Cluster (Approach1)              | հ           | 11          | 11         |
| Best Acc. (LWLR) Rank10               | 0.7204      | 0.7779      | 0.8547     |
| Best Cluster (Approach2)              | 8           | 11          | 11         |
| Best Acc. (LWHR) Rank1                | 0.3120      | 0.3710      | 0.5577     |
| Best Acc. (All-Kth Markov)<br>Rank 10 | 0.6156      | 0.6488      | 0.6796     |

نتایج نشان می دهد که براي کاربرد هایی که رتبه هاي بالا(مثلا 10 یا بیشتر مد نظر است) بهتـرین برچسـب بـراي سیسـتم، مـدل مـارکوف مرتبه یک می باشد . از سوي دیگر، کاربرد هاي زیادي وجـود دارد کـه در آن تنها و تنها اولین صفحه پیش بینی شده داراي اهمیت می باشد (یعنی رتبه ). 1 استفاده از شیوه آموزش با رتبه مرتبه یک، نتایج بسیار مناسبی را نصیب ما می کند . جـدول شـماره 3 لیبـل هـاي زده شـده توسط این روش به بهترین خوشه بهمراه صحت آنها در بهتـرین حالـت مقدار آموزش در هر سه دیتاست به نمایش می گذارد .

## **5-3- بهبود زمان پیش بینی**

فرض کنید قرار است به پیش بینی صفحه بعدي کاربر بپـردازیم . بـراي این منظور کاربري جدیـد وارد سیسـتم شـده و رفتـار وي بـه صـورت متوالی توسط سرویس دهنده ثبت مـی شـود . در انتهـا پـس از پـیش پردازش، این اطلاعات به چارچوب مورد نظر مـا داده مـی شـود . حـال

فرض می کنـیم بـدون اسـتفاده از روش هـاي پیشـنهادي LWLR و LWHR شروع به انجام عمل پیش بینی به کمک مدل مارکوف کنیم. براي این منظور اطلاعات کاربر جدیدي که بـه سیسـتم وارد شـده بـه بهترین کلاستر روانه می شود و مرتبه 25 مدل مارکوف به جهت پیش بینی بر اطلاعات وي اعمال می شود. در صـورتی کـه مـدل مـارک وف، نتواند صفحه اي را پیش بینی کند، مرتبه آن کاهش یافته و مرتبه 24 مدل مارکوف بر آن اعمال می شود. این کار تا رسیدن بـه مرتبـه یـک مدل مارکوف ادامه پیدا خواهد کرد .

این در حالی است که ما توانستیم بـا بدسـت آوردن بهتـرین مرتبـه از مدل مارکوف، در فاز برون خط، سرعت کار را بسـیار افـزایش بـدهیم . فرض کنید اطلاعـات همـان کـاربر در دیتاسـت UOFS وارد کلاسـتر شش می شود، با توجه به جدول شماره 3 ، روش ما نشان می دهد که بهترین مرتبه براي پیش بینی؛ مرتبه هفتم مـدل مـارکوف مـی باشـد . حال اطلاعات کاربر مورد نظر با مرتبه هفت مدل مارکوف پـیش بینـ ی می شود، در صورتی که در این امر موفق نبود، آن را با درجـات پـایین تر تا رسیدن به مرتبه یک انجام می دهد. این درحالی می باشد که اگر می خواستیم از مرتبه 25 مدل مارکوف براي پیش بینی استفاده کنیم، سرعت کار حدود سه برابر کاهش می یافت .

نتایج نشان می دهد که میانگین مرتبه هاي مناسب مـدل مـارکوف در روش LWLR در دیتاسـت UOFS حـدود 3 و در دیتاسـت NASA حدود 2 و همچنین در دیتاست CTI حدود 4 می باشد که نسبت بـه مرتبه 25 مدل مارکوف در حالت میانگین، سرعت کار بـین شـش الـی 12 برابر افزایش یافته است .

| ↸<br>Clusters                          | C1.1            | Cl.2            | Cl.3            | Cl.4            | Cl. 5                   | C1.6            | Cl.7            | Cl.8            | Cl.9   | Cl. 10          | Cl. 11          |
|----------------------------------------|-----------------|-----------------|-----------------|-----------------|-------------------------|-----------------|-----------------|-----------------|--------|-----------------|-----------------|
| Our framework.<br>label-Best Test Size |                 |                 |                 |                 |                         |                 |                 |                 |        |                 |                 |
| NASA-15K test                          | 1 <sup>th</sup> | 1 <sub>th</sub> | 2 <sup>th</sup> | 2 <sup>th</sup> | 1 <sub>th</sub>         | 2 <sup>th</sup> | 2 <sup>th</sup> | 2 <sup>th</sup> |        |                 |                 |
|                                        | markov          | markov          | markov          | markov          | markov                  | markov          | markov          | markov          |        |                 |                 |
| Accuracy                               | .1991           | $+009V$         | .19.9           | <b>A YVAR</b>   | .7.00                   | $+1114$         | <b>A YOAY</b>   | $+190+$         | ٠      |                 |                 |
| UOFS -5K test                          | 1 <sup>th</sup> | 2 <sup>th</sup> | 3 <sup>th</sup> | 2 <sup>th</sup> | 2 <sup>th</sup>         | 7th             | 3 <sup>th</sup> | 4 <sup>th</sup> | 5th    | 1 <sub>th</sub> | 2 <sup>th</sup> |
|                                        | markov          | markov          | markov          | markov          | markov                  | markov          | markov          | markov          | markov | markov          | markov          |
| Accuracy                               | .1111           | .1199           | $+1111$         | <b>A YAYA</b>   | $\cdot$ YOV $\cdot$     | $+100V1$        | $.$ Y'MY        | $+11991$        | .99AV  | $+0.11$         | $+101F$         |
| CTI-5K Test                            | 3 <sup>th</sup> | 4 <sup>th</sup> | 6 <sup>th</sup> | <b>Rth</b>      | 3th                     |                 | 3th             | 6 <sup>th</sup> | 3th    |                 | 3th             |
|                                        | markov          | markov          | markov          | markov          | markov                  |                 | markov          | markov          | markov |                 | markov          |
| Accuracy                               | +.YYA           | + ANYF          | .910V           | .0099           | $.$ $"$ $'$ $'$ $'$ $'$ |                 | .091.           | $\cdot$ YSVA    | .9491  |                 | .009            |

جدول 3 لیبل های زده شده توسط چارچوب مورد نظر ما در روش (LWLR) به هر خوشه در دیتاست ناسا

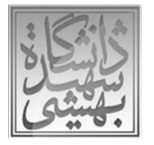

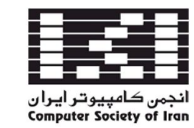

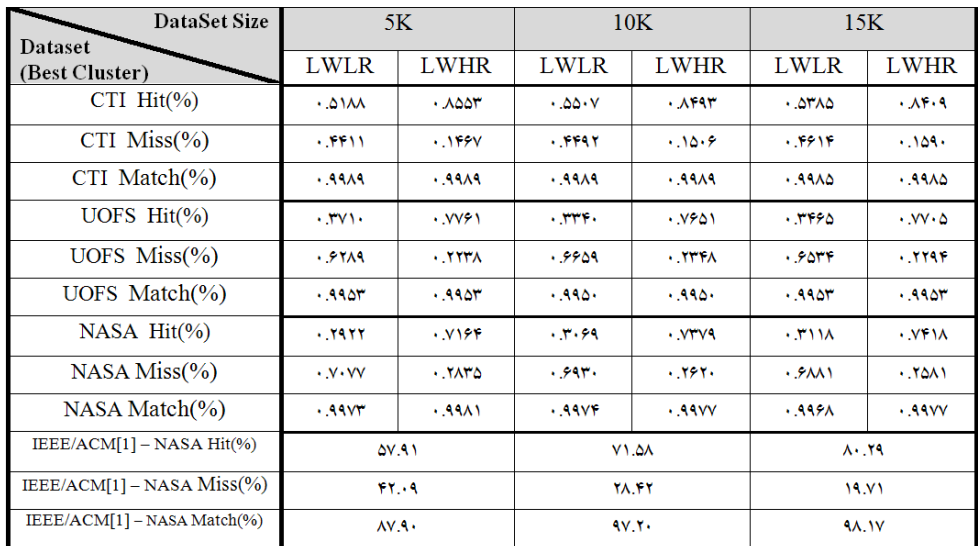

#### **جدول 4- نتایج پیش بینی**

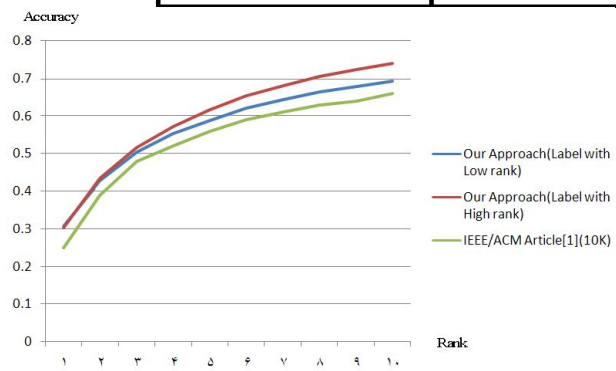

**شکل3** – **مقایسه صحت روش هاي پیشنهادي با** [**1**] **- تست10** k

علت بهبود کار ما نیز استفاده از چارچوب تلفیقی مناسبی است که در روش پیشنهادي مورد استفاده قرار دادیم.

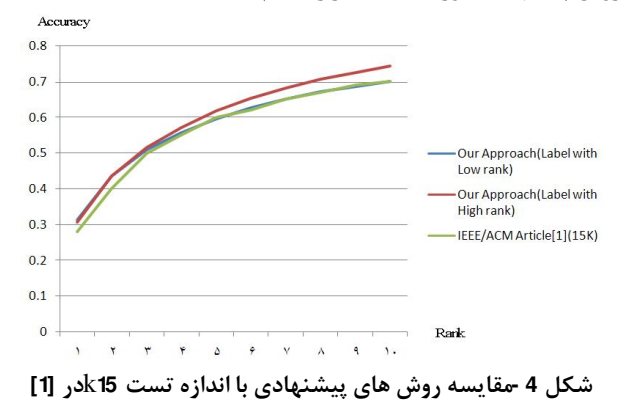

## **6- نتیجه گیري و کارهاي آینده**

نتایج پژوهش حاکی از افزایش صحت چارچوب ارائـه شـده نسـبت بـه مدل مارکوف مرتبه کا و همچنین [1] دارد. دلیـل آن وجـود نشسـت هاي شبیه به هم در یک خوشه می باشد کـه باعـث افـزایش match

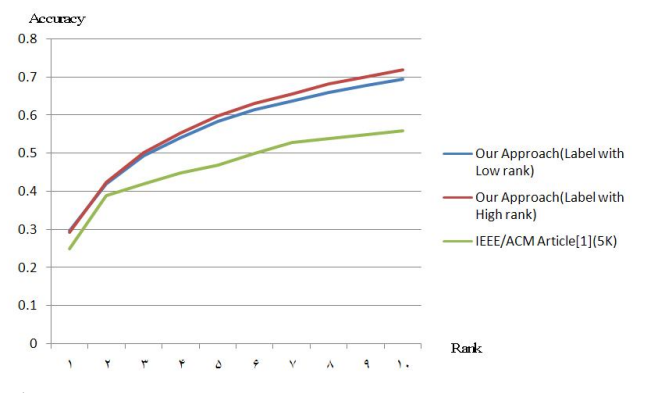

**شکل 2- مقایسه صحت روش هاي پیشنهادي با**[**1**] - **اندازه تست 5** k جدول شماره 4 نتایج حاصله از روش پیشنهادي در هر سه دیتاست را نمایش می دهد. ما نتـایج را در سـه حالـت تسـت ،5 10 و 15 هـزار نشست مورد بررسی قرار دادیم و مقادیر روش پیشـنهادي خـود را بـه همراه روش ]1[ ارائه کـردیم . مشـاهده مـی شـود کـه مقـدار Match بیشتر که ناشی از شیوه خوشه بندي مناسب می باشد روش پیشنهادي را در رسیدن به یک صحت مناسب و بسـیار بهتـر از ]1[ یـاري کـرده است. شکل شماره 2 خروجی مدل پیشنهادي ما نسبت به ]1[ را مورد بررسی قرار داده است. نتایج حاکی از بهبود صحت پیش بینی به میزان قابل قبولی است . شکل شماره ،3 مقایسـه روش پیشـنهادي بـا تسـت 10000 نشست با نتایج بدست آمده در ]1[ می باشد. مشاهده می شود که آموزش دادن لیبل هاي زده شده به خوشه ها به صورت آموزش بـا رتبه ده در این روش بیشترین صحت را نصیب ما می کند. همانطور که در شکل شماره 4 نیز مشاهده می کنید، نتایج روش پیشنهادي ما بـاز هم بهتر از روش ارائه شده در ]1[ می باشد . در مقایسه ها خروجی هر دو روش با رتبه ده اعلام شده است .

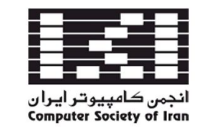

of the Eighteenth conference on Uncertainty in artificial intelligence, pp. 453-460. Morgan Kaufmann Publishers Inc., 2002.

- [8] Markov, Zdravko, and Daniel T. Larose. "**Preprocessing for Web Usage Mining**." Data Mining the Web: Uncovering Patterns in Web Content, Structure, and Usage: 156-176, 2004.
- [9] Sculley, D. "**Web-scale k-means clustering**." In Proceedings of the 19th international conference on World wide web, pp. 1177-1178. ACM, 2010.
- [10] Pallis, George, Lefteris Angelis, Athena Vakali, and Jaroslav Pokorny. "**A probabilistic validation algorithm for web users' clusters**." In Systems, Man and Cybernetics, 2004 IEEE International Conference on, vol. 5, pp. 4129-4134. IEEE, 2004.
- [11] Malarvizhi, M., and S. A. Sahaay. "**Preprocessing of Educational Institution** W**eb Log Data for Finding Frequent Patterns using Weighted Association Rule Mining Technique.**" European Journal of Scientific Research 74.4: 617-633,2012.
- [12] Chitraa, V., Dr Davamani, and Antony Selvdoss. "**A survey on preprocessing methods for web usage data**." arXiv preprint arXiv:1004.1257,2010.
- [13] Available on : http://ita.ee.lbl.gov /html /traces.html
- [14] Zhu, Tingshao. "**Clustering web users based on browsing behavior.**" In Active Media Technology, pp. 530-537. Springer Berlin Heidelberg, 2010.
- [15] Poornalatha, G., and Prakash S. Raghavendra. "**Web user session clustering using modified K-means algorithm**" *Advances in Computing and Communications*. Springer Berlin Heidelberg, 243-252, 2011.

]16[ کاظمی شهره، قادریان میثم، عبداالله زاده احمد، "**مدل مارکوف** 

**ترکیبی براي پیش بینی رفتار پیمایشی کاربر در وب"**، هفتمین کنفرانس داده کاوي ایران، تهران، 1386

- [17] J.Pitkow; P. Pirolli; "**Mining longest repeating subsequence to predict World Wide Web surfing**", In 2<sup>nd</sup> USENIX Symposium on Internet Technologies and Systems. Boulder, CO, 1999.
- [18] Awad, Mamoun A., and Latifur R. Khan. "**Web navigation prediction using multiple evidence combination and domain knowledge.**" Systems, Man and Cybernetics, Part A: Systems and Humans, IEEE Transactions on 37, no. 6: 1054-1062,2007.
- [19] Y. Z. Guo, K. Ramamohanarao, L. A. F. Park, "**Personalized PageRank for Web Page Prediction Based on Access Time-Length and Frequency,** " IEEE/WIC/ACM International conference on Web Intelligence, pp.687-690, 2007

**زیرنویسها** 

- $1$ Web usage mining
- <sup>2</sup>Click stream
- <sup>3</sup> Session
- 4 Ensemble framework
- 5 All-kth Markov Model
- <sup>6</sup> Classification
- 7 Rank
- 
- 8 Access Log
- <sup>9</sup>Similarity Based
- $^{10}$  Model based

می شود و همانطور که صحبت شد، این موضوع باعث افـزایش صـحت می شود. همچنین از دستاورد هـاي دی گـر آن، مـی تـوان بـه افـزایش سرعت فازهاي برون خط و بر خط خوشه بندي نام برد .

ما در طول این پژوهش متوجه شدیم که اندازه نشسـت هـا در فراینـد خوشه بندي بسیار تاثیر گذار می باشد که این از معایب خوشـه بنـدي کامیانه می باشد. مشکل دیگري که در کار با خوشـه بنـدي کـا میانـه مواجه شدیم وجود مقادیر تصادفی که در ابتدا به سیسـتم بـه صـورت خودکار داده می شود که این خود نقـش تعیـین کننـده اي در شـیوه خوشه بندي می باشد. ما در پژوهش خود دیتاست را بر اساس یک، دو الی 5 صفحه عمومی شکستیم و همچنین از صفحات پرطرفـدار بـراي بهبود فرایند خوشه بندي و همچنین پیش بینی اسـتفاده کـردیم، امـا متوجه شدیم که کاهش اندازه نشست ها در افزایش صـحت نقـش پـر رنگی ندارد . ما در این پژوهش مدل ARM را نیز پیاده سـازي کـردیم اما نسبت دقت به سرعت کار قابل قبـول نبـود و جزئیـات آن را مـورد بررسی قرار ندادیم .

در کارهاي آینده ما قصد گسترش چارچوب خود را داریم، این کـار را با وارد کردن چند روش پیش بینی دیگـر بـه چـارچوب تلفیقـی خـود انجام خواهیم داد. همچنین استفاده از چند تکنیک خوشه بندي سریع و معنایی تر و مقایسه آن با کار خود در دستور کار مـی باشـد . بدسـت آوردن مرکز بهینه خوشه ها نیز کار بعدي ما خواهد بود .

مراجع

- [1] Poornalatha, G., and Prakash S. Raghavendra. "**Web Page Prediction by Clustering and Integrated Distance Measure.**" In Proceedings of the 2012 International Conference on Advances in Social Networks Analysis and Mining (ASONAM 2012), pp. 1349-1354. IEEE Computer Society, 2012.
- [2] Khalil, Faten, Jiuyong Li, and Hua Wang. "**An integrated model for next page access prediction***.*" International Journal of Knowledge and Web Intelligence 1, no. 1 (2009): 48-80.
- [3] Awad, Mamoun A., and Issa Khalil. "**Prediction of user's web-browsing behavior: Application of markov model**." Systems, Man, and Cybernetics, Part B: Cybernetics, IEEE Transactions on 42, no. 4 (2012): 1131-1142
- [4] Khalil, Faten, Jiuyong Li, and Hua Wang. "**A framework of combining Markov model with association rules for predicting web page accesses***.*" In Proceedings of the fifth Australasian conference on Data mining and analystics-Volume 61, pp. 177-184. Australian Computer Society, Inc., 2006.
- [5] Nasraoui, Olfa, and Raghu Krishnapuram. "**One step evolutionary mining of context sensitive associations and web navigation patterns***.*" In in SIAM conference on Data Mining. 2002.
- [6] M. T. Hassan, K. N. Junejo, and A. Karim, "**Learning and predicting key Web navigation patterns using Bayesian models,**" in Proc. Int. Conf.Comput. Sci. Appl. II, Seoul, Korea, pp. 877–887, 2009.
- [7] Shani, Guy, Ronen I. Brafman, and David Heckerman. "**An MDP-based recommender system**." In Proceedings